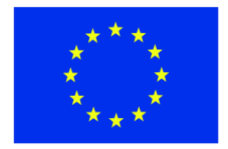

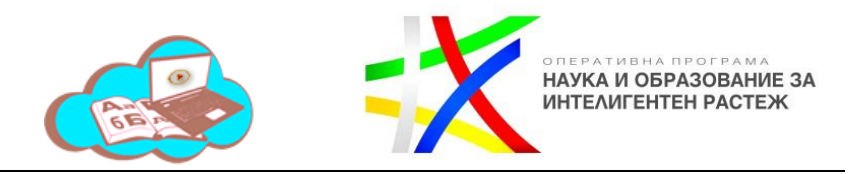

*Приложение:№ 2*

# **ТЕМАТИЧНА ПРОГРАМА И ГРАФИК ЗА РАБОТА НА ГРУПАТА "В СВЕТА НА КОМПЮТРИТЕ"**

# **2-3 клас**

## **I.Цели:**

- Формиране и развитие на ключови дигитални компетентности.
- $\checkmark$  Развиване на основна компютърна грамотност: използване на MS Office приложения за текстообработка, създаване на презентация, търсене на информация в Интернет.
- $\checkmark$  Формиране на информационна и медийна грамотност у малките ученици
- Формиране на комуникационни умения- критично и системно мислене; творчество и любознателност;
- Изграждане на междуличностни отношения- самоконтрол, адаптивност, самоотговорност и отговорност.

### **II.Очаквани резултати**:

- Ученикът спазва правила за безопасност в интернет. Знае етичните правила за комуникация в социалните мрежи. Използва търсачки за намиране на информация.
- Ученикът умее да намира, изтегля и съхранява информация в Интернет.
- Запознаване с основните възможности и работа с програмата Paint
- Ученикът умее да създава и обработва документ с MSWord.
- $\checkmark$  Ученикът умее да създава презентация с MS PowerPoint.

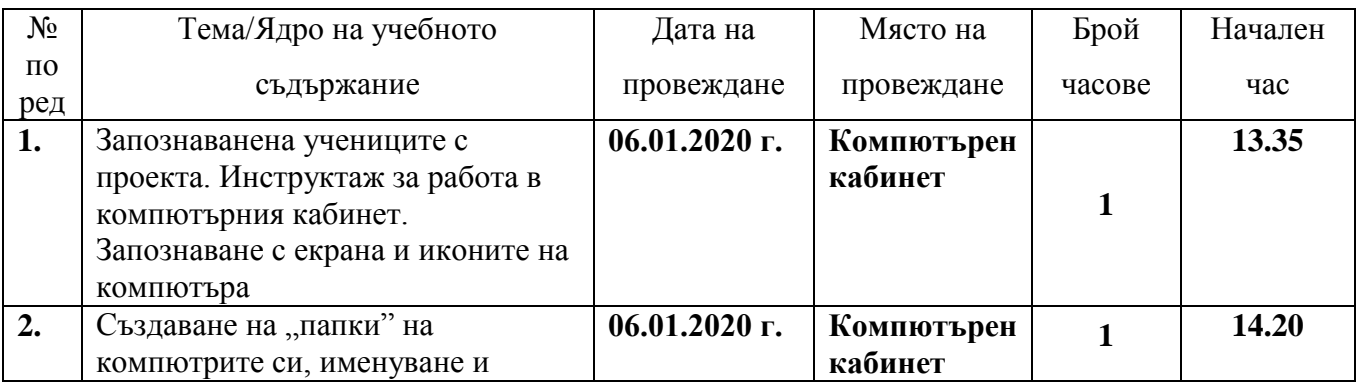

### **III. Разпределение на съдържанието**

*------------------------------------------------------ [www.eufunds.bg](http://www.eufunds.bg/) ------------------------------------------------------*

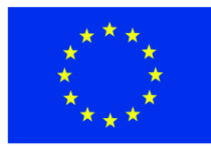

 $\overline{a}$ 

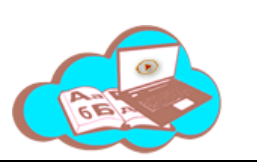

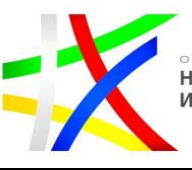

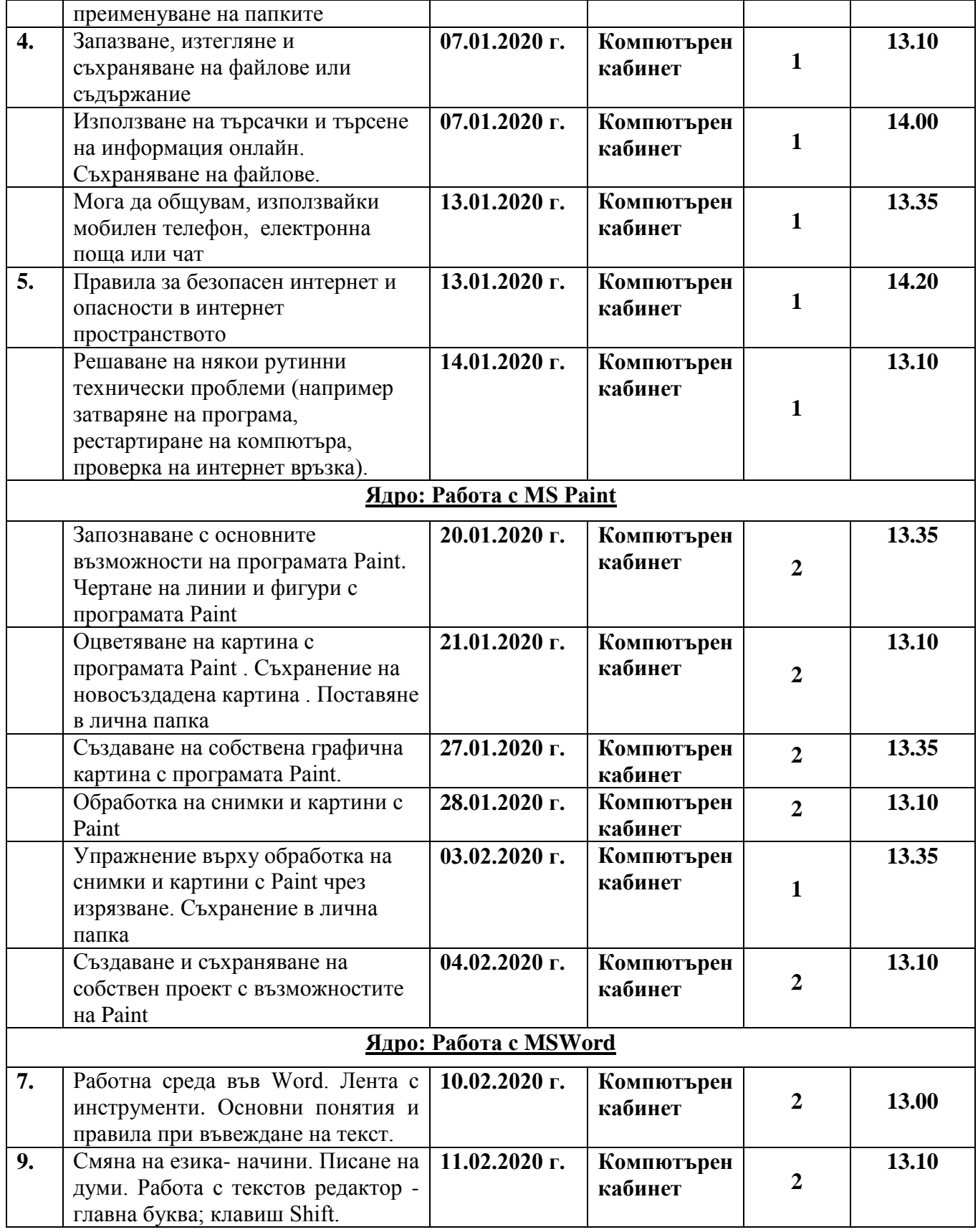

*------------------------------------------------------ [www.eufunds.bg](http://www.eufunds.bg/) ------------------------------------------------------*

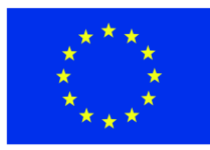

ЕВРОПЕЙСКИ СЪЮЗ **ЕВРОПЕЙСКИ** СОЦИАЛЕН ФОНД

 $\overline{a}$ 

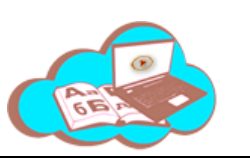

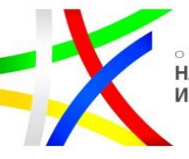

оперативна програма<br>**НАУКА И ОБРАЗОВАНИЕ ЗА**<br>ИНТЕЛИГЕНТЕН РАСТЕЖ

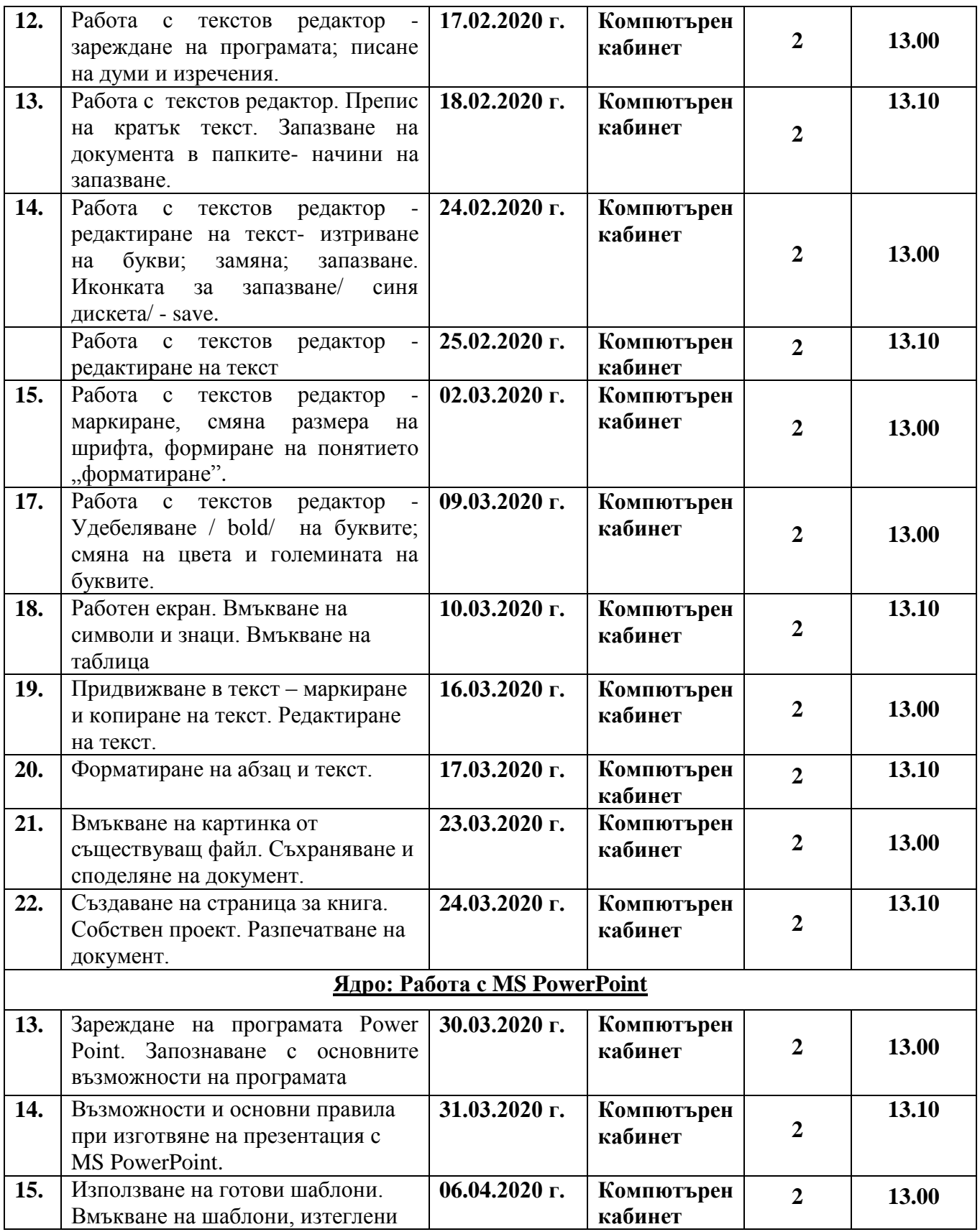

*------------------------------------------------------ [www.eufunds.bg](http://www.eufunds.bg/) ------------------------------------------------------*

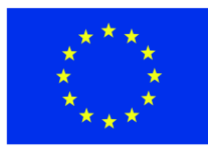

 $\overline{a}$ 

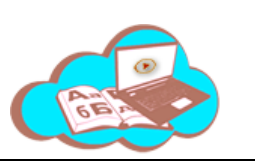

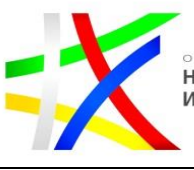

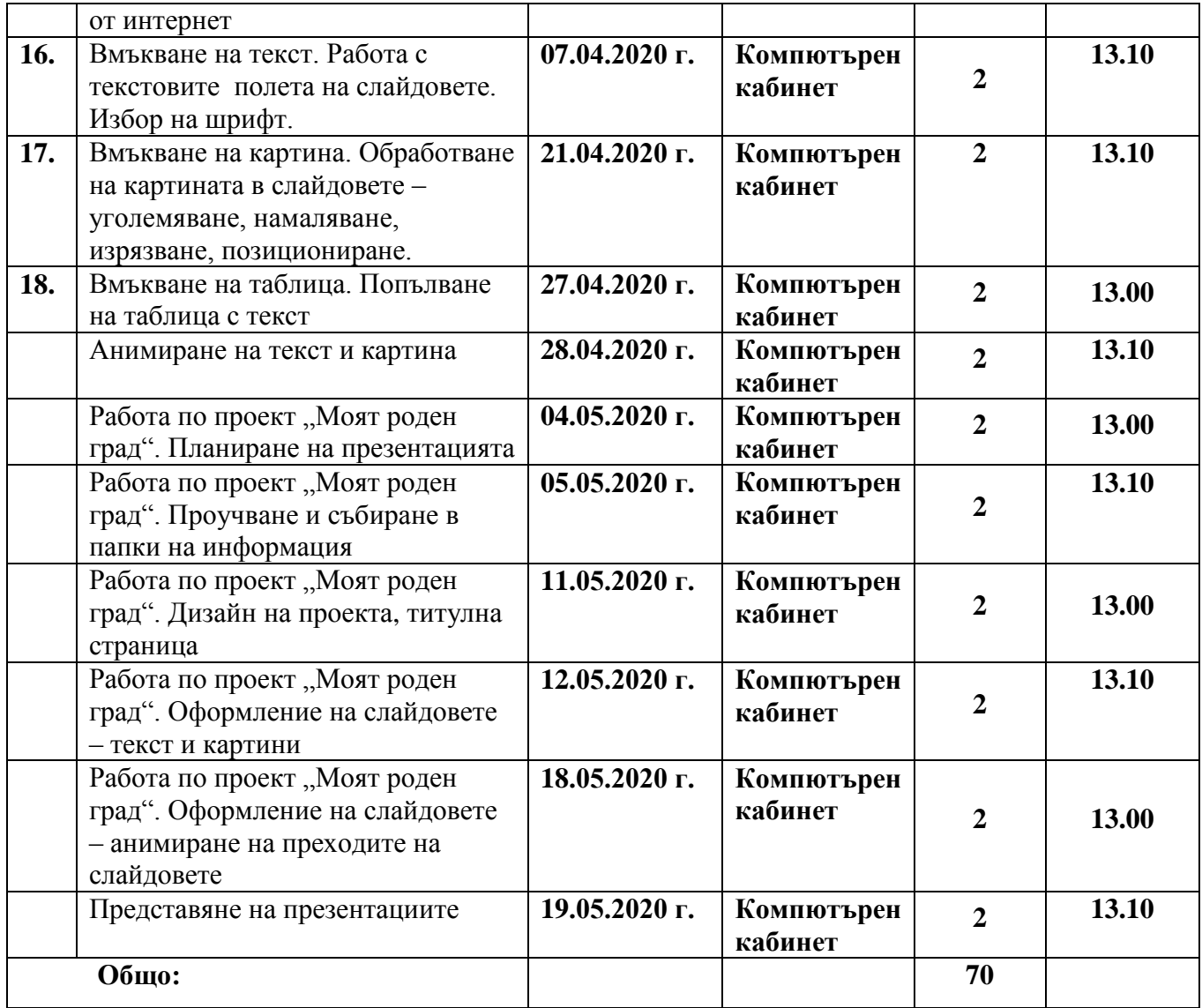

**Ръководител ………………….. Директор: ………………….**

*------------------------------------------------------ [www.eufunds.bg](http://www.eufunds.bg/) ------------------------------------------------------*